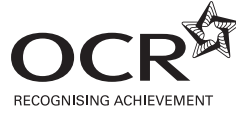

## **Unit 19: CAD/CAM**

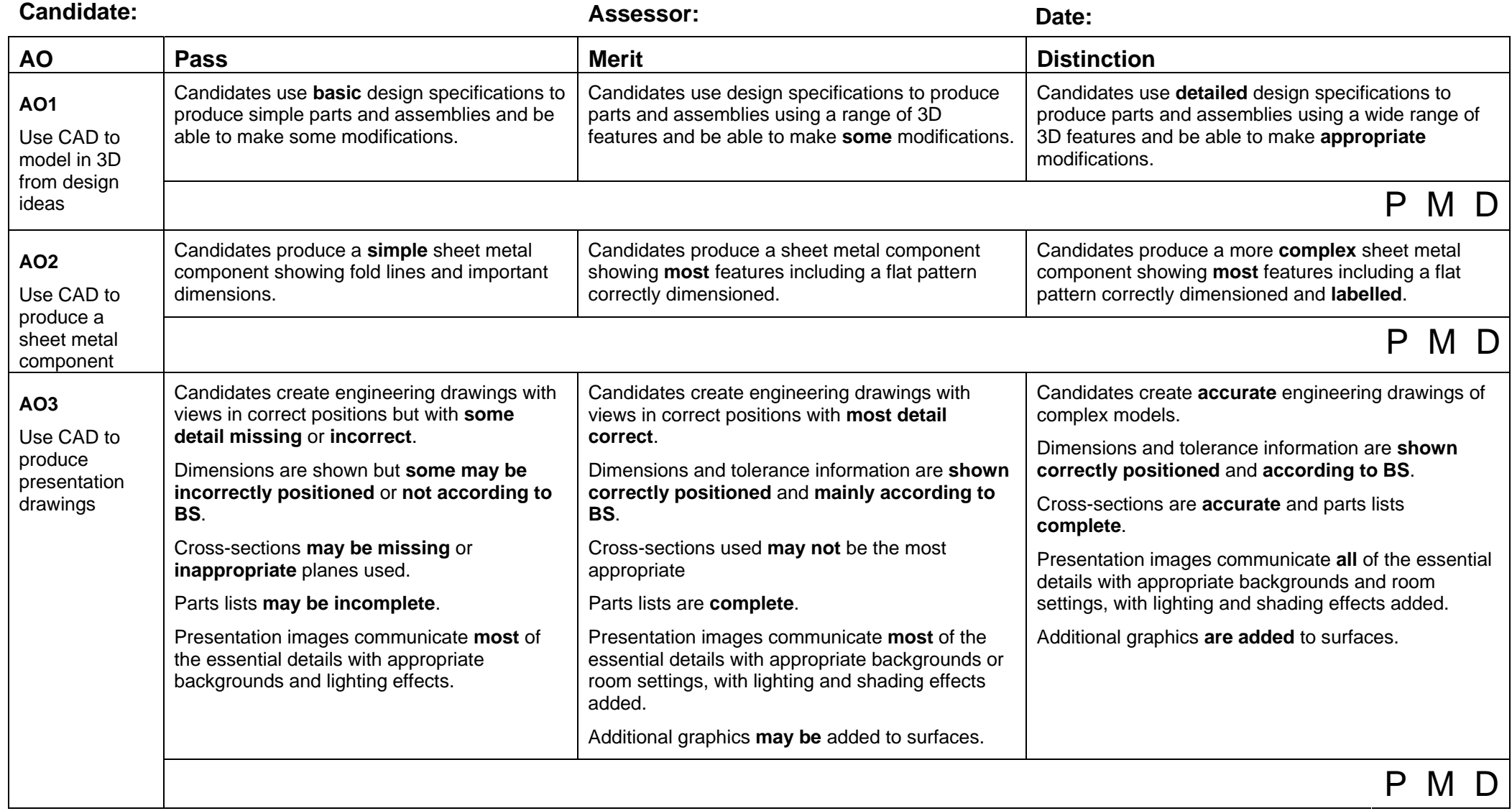

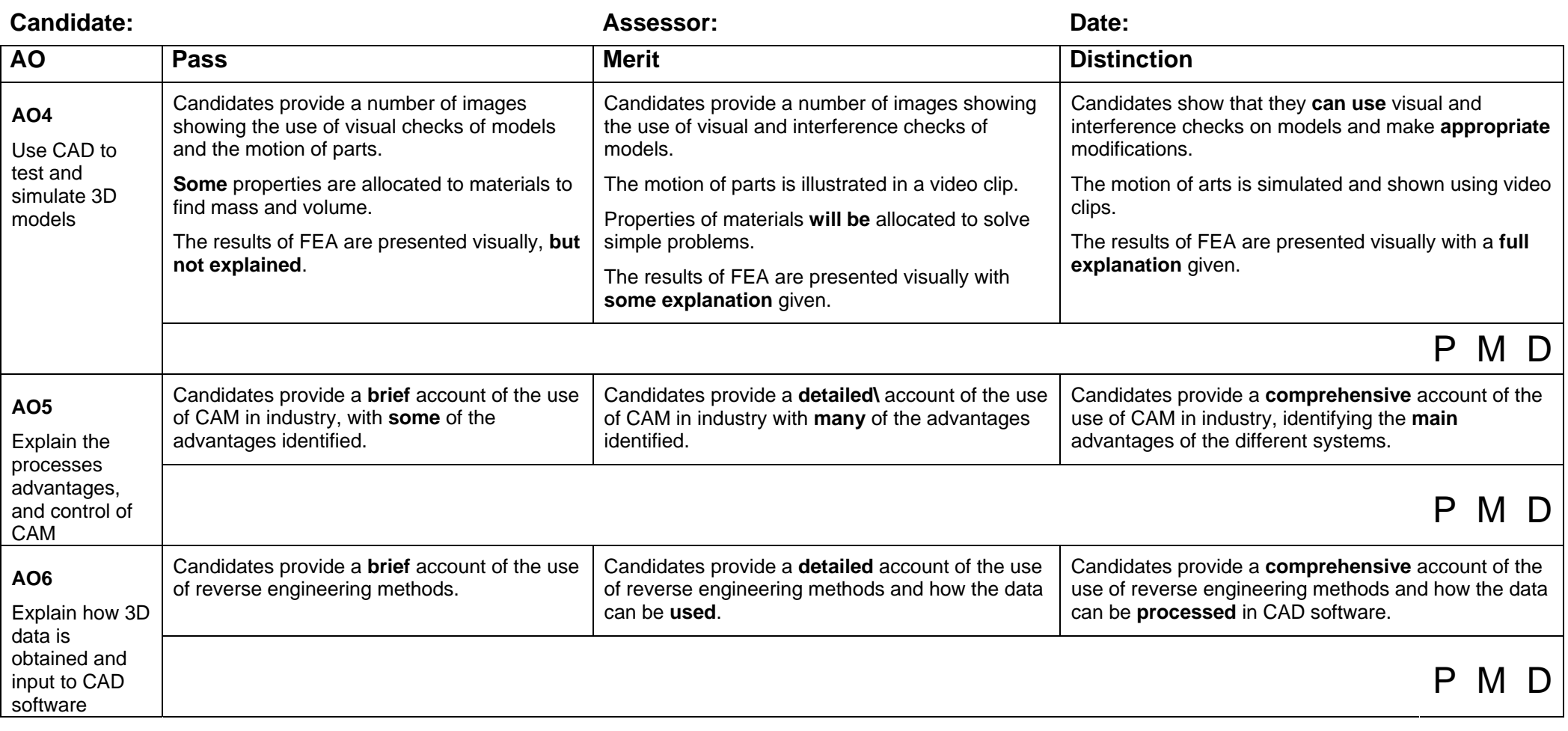

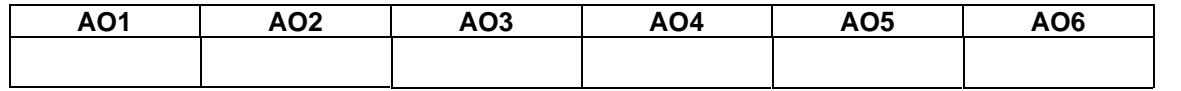

**Overall:**